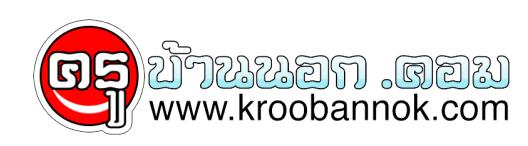

## **เทคนิคการทำ Search Google**

นำเสนอเมื่อ : 20 พ.ย. 2551

เทคนิคการทำ Search Google

เทคนิคการทำ Search Google หลายคนถามถึงมา จริงๆ ก็มีหลายวิธีครับแต่นี่ก็เป็นวิธีหนึ่ง มาดูวิธีการทำเลยดีกว่าครับ

**ขั้นตอนการทำ**

1. สร้างฟอร์มที่เราจะใช้สำหรับ Search

## $\pmb{\times}$

2. หลังจากนั้นกำหนดค่าตัวแปลให้กับ Textbox ให้กำหนดเป็น q นะครับ

 $\pmb{\times}$ 

3. หลังจากนั้นหำหนด Action ของฟอร์มไปที่ http://www.google.co.th/search?q และเปลี่ยน Method เป็น GET

 $\pmb{\times}$ 

4. หลังจากนั้นลองกด F12 แล้วลองค้นหาดูครับ

 $\pmb{\times}$